❖ Do the work in Mathemind / loose sheets.

| To ! |            |
|------|------------|
| 9    | Exercise 9 |

Date

1. Round off the numbers to the nearest ten.

| 629  | $\rightarrow$ |  |
|------|---------------|--|
| 7158 | $\rightarrow$ |  |
| 5533 | $\rightarrow$ |  |
| 466  | $\rightarrow$ |  |
| 708  | $\rightarrow$ |  |

| 989  | $\rightarrow$ |                 |
|------|---------------|-----------------|
| 1025 | <b>→</b>      |                 |
| 3377 | $\rightarrow$ | niĝis di La Car |
| 818  | $\rightarrow$ |                 |
| 5324 | $\rightarrow$ |                 |

2. Round off the numbers to the nearest hundred.

| 2685 | $\rightarrow$ | عناك الماليض   |
|------|---------------|----------------|
| 4509 | $\rightarrow$ | and the second |
| 858  | $\rightarrow$ |                |
| 2129 | $\rightarrow$ |                |
| 502  | $\rightarrow$ |                |

| 8888 | $\rightarrow$ | 191x                    |
|------|---------------|-------------------------|
| 675  | $\rightarrow$ | - North                 |
| 1066 | $\rightarrow$ |                         |
| 3333 | $\rightarrow$ | ( ( ( ) ( ) ( ) ( ) ( ) |
| 745  | <b>→</b>      |                         |

. Round off the numbers to nearest thousand.

| 6385 → _  | No. 10 No. 10 No |
|-----------|----------------------------------------------------------------------------------------------------|
| 4877 → _  | Mary Mary                                                                                                    |
| 6759 -> _ |                                                                                                    |
| 3229 -> _ | P. Lawrence                                                                                                    |
| 1746 →    |                                                                                                    |

|   | 2222 | <b>→</b> _ | 10000       |
|---|------|------------|-------------|
|   | 7777 | <b>→</b> _ |             |
|   | 8888 | <b>→</b> _ | 10 - 9 - 41 |
| ê | 1111 | <b>→</b> _ |             |
|   | 5555 | <b>→</b>   |             |

ade

Teacher's Signature

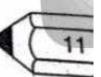